# **Lecture 9: Control Statements (cont)**

**Ioan Raicu Department of Electrical Engineering & Computer Science Northwestern University** 

> **EECS 211 Fundamentals of Computer Programming II** April 12th, 2010

### 4.9 Formulating Algorithms: Sentinel-**Controlled Repetition (cont.)**

- The variable average is declared to be of type double to capture the fractional result of our calculation.
- total and gradeCounter are both integer variables.
- Recall that dividing two integers results in integer division, in which any fractional part of the calculation is lost (i.e., truncated).
- In the following statement the division occurs *first*—the result's fractional part is lost before it's assigned to average:
	- average = total / gradeCounter;

## 4.9 Formulating Algorithms: Sentinel-**Controlled Repetition (cont.)**

- To perform a floating-point calculation with integers, create temporary floating-point values.
- Unary cast operator accomplishes this task.
- The cast operation static\_cast<double>(total) creates a *temporary* floating-point copy of its operand in parentheses.
	- Known as explicit conversion.
	- The value stored in  $total$  is still an integer.
- An alternative cast operation: (double) (total)

## 4.9 Formulating Algorithms: Sentinel-**Controlled Repetition (cont.)**

- The calculation now consists of a floating-point value divided by the integer gradeCounter.
	- The compiler knows how to evaluate only expressions in which the operand types of are identical.
	- Compiler performs promotion (also called implicit conversion) on selected operands.
	- In an expression containing values of data types int and double,  $C_{++}$  promotes int operands to double values.
- Cast operators are available for use with every data type and with class types as well.

- Consider the following problem statement:
	- A college offers a course that prepares students for the state licensing exam for real es-tate brokers. Last year, ten of the students who completed this course took the exam. The college wants to know how well its students did on the exam. You've been asked to write a program to summarize the results. You've been given a list of these 10 students. Next to each name is written a 1 if the student passed the exam or a 2 if the student failed.
	- Your program should analyze the results of the exam as follows:
	- 1.Input each test result (i.e., a 1 or a 2). Display the prompting message "Enter result" each time the program requests another test result.
	- 2.Count the number of test results of each type.
	- 3.Display a summary of the test results indicating the number of students who passed and the number who failed.
	- 4.If more than eight students passed the exam, print the message "Bonus to instructor!"

- After reading the problem statement carefully, we make the following observations:
	- Must process test results for 10 students. A counter-controlled loop can be used because the number of test results is known in advance.
	- Each test result is a number—either a 1 or a 2. Each time the program reads a test result, the program must determine whether the number is a 1 or a 2. We test for a 1 in our algorithm. If the number is not a 1, we assume that it's a 2. (Exercise 4.20 considers the consequences of this assumption.)
	- Two counters keep track of the exam results—one to count the number of students who passed and one to count the number of students who failed.
	- After the program has processed all the results, it must decide whether more than eight students passed the exam.

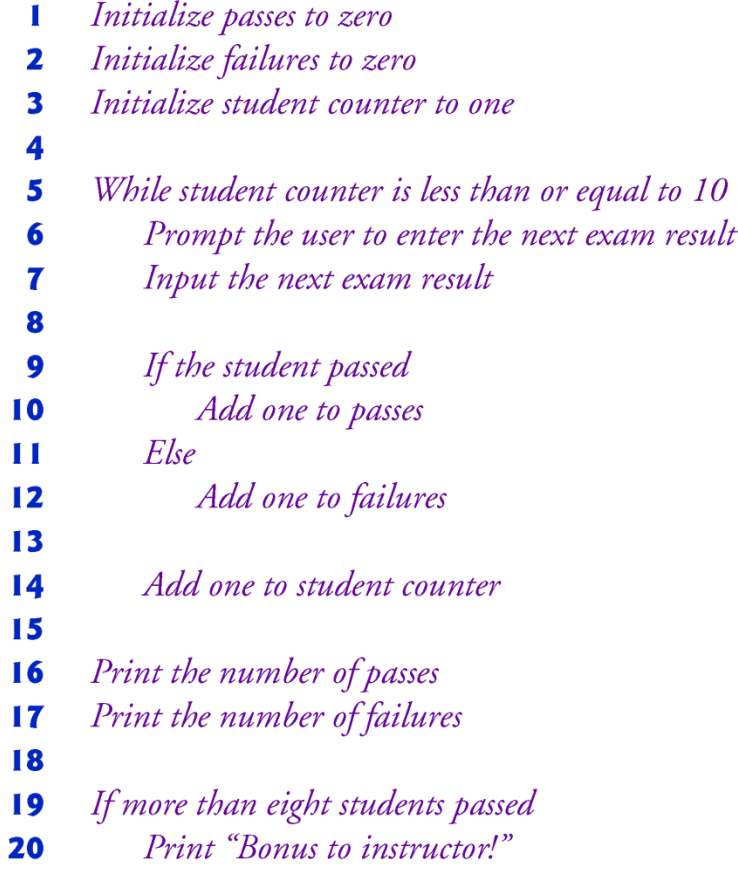

Pseudocode for examination-results problem. Fig.  $4.15$ 

```
// Fig. 4.16: fig04 16.cpp
 \mathbf{I}// Examination-results problem: Nested control statements.
 2
     #inc1ude <iostream>
 \overline{\mathbf{3}}using namespace std:
 4
 5
 6
     int main()
 \overline{\mathbf{r}}\{// initializing variables in declarations
 8
        int passes = 0; // number of passes
 9
        int failures = 0, // number of failures
10
\mathbf{H}int studentCounter = 1; // student counter
12int result; // one exam result (1 = pass, 2 = fail)\blacksquare// process 10 students using counter-controlled loop
\mathbf{I}15while ( studentCounter \leq 10 )
16\{\mathbf{17}// prompt user for input and obtain value from user
            cout \lt\lt "Enter result (1 = pass, 2 = fail): ":
18
19
            cin >> result; // input result
20
```
**Fig. 4.16** Fxamination-results problem: Nested control statements. (Part 1 of 4.)

```
// if...else nested in while
21if ( result == 1 ) \frac{1}{2} // if result is 1,
2223
              passes = passes + 1; // increment passes;
                                     \frac{1}{2} // else result is not 1, so
           else
24
              failures = failures + 1; // increment failures
25
26
          // increment studentCounter so loop eventually terminates
2728
           studentCounter = studentCounter + 1;
29
        \frac{1}{2} // end while
30
31// termination phase; display number of passes and failures
        cout << "Passed " << passes << "\nFailed " << failures << endl;
3233
34
       // determine whether more than eight students passed
35
       if ( passes > 8 )
           cout << "Bonus to instructor!" << end];
36
    \frac{1}{2} // end main
37
```
**Fig. 4.16** Fxamination-results problem: Nested control statements. (Part 2 of 4.)

```
Enter result (1 = pass, 2 = fail): 1
Enter result (1 = pass, 2 = fail): 1
Enter result (1 = pass, 2 = fail): 1Enter result (1 = pass, 2 = fail): 1
Enter result (1 = pass, 2 = fail): 2
Enter result (1 = pass, 2 = fail): 1Enter result (1 = pass, 2 = fail): 1Enter result (1 = pass, 2 = fail): 1
Enter result (1 = pass, 2 = fail): 1
Enter result (1 = pass, 2 = fail): 1Passed 9
Failed 1
Bonus to instructor!
```
Fig.  $4.16$ Examination-results problem: Nested control statements. (Part 3 of 4.)

- C++ allows variable initialization to be incorporated into declarations.
- The **if…else** statement (lines 22–25) for processing each result is nested in the while statement.
- The **if** statement in lines 35–36 determines whether more than eight students passed the exam and, if so, outputs the message "Bonus to instructor!".

## 4.11 Assignment Operators

- C++ provides several assignment operators for abbreviating assignment expressions.
- The  $+=$  operator adds the value of the expression on the right of the operator to the value of the variable on the left of the operator and stores the result in the variable on the left of the operator.
- Any statement of the form
	- *variable* <sup>=</sup>*variable operator expression*;
- in which the same *variable appears on both sides of the assignment operator and operator is one of the binary operators* +*,* -*,*  \* *,* /*, or* % *(or others we'll discuss later in the text), can be written in the form* 
	- *variable operator*= *expression*;
- Thus the assignment  $c$  += 3 adds 3 to  $c$ .
- Figure 4.17 shows the arithmetic assignment operators, sample expressions using these operators and explanations.

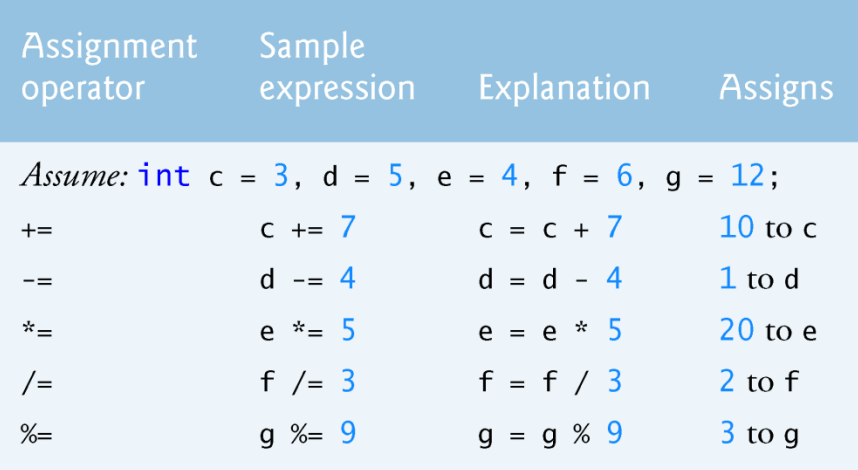

Arithmetic assignment operators. Fig.  $4.17$ 

#### 4.12 Increment and Decrement **Operators**

- C++ also provides two unary operators for adding 1 to or subtracting 1 from the value of a numeric variable.
- These are the unary increment operator,  $++$ , and the unary decrement operator,  $-$ , which are summarized in Fig. 4.18.

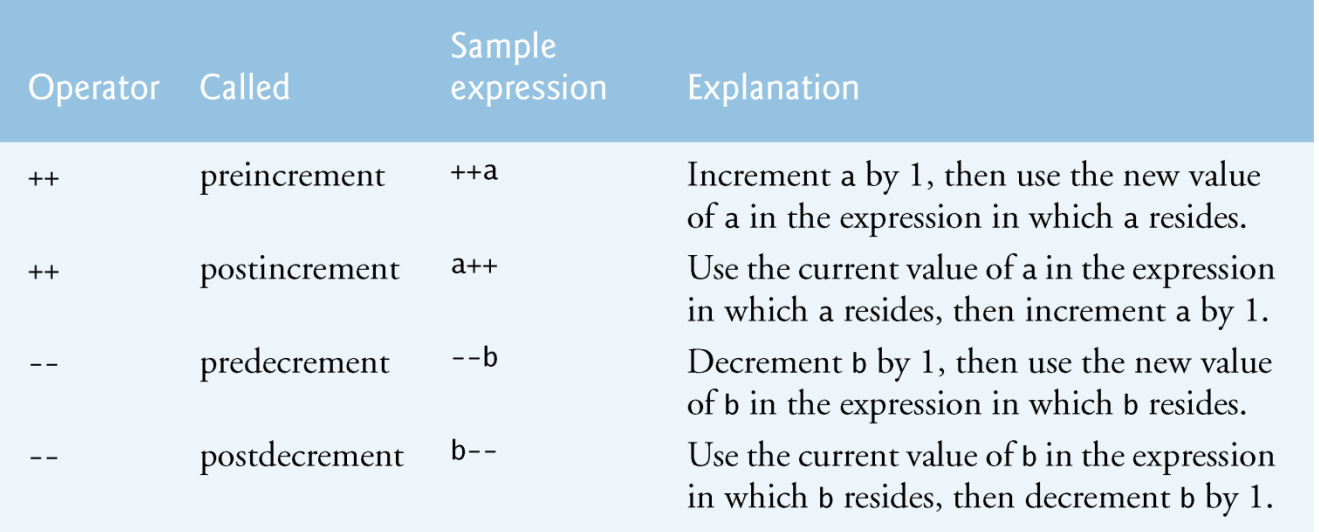

Fig. 4.18 | Increment and decrement operators.

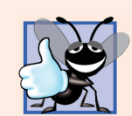

#### **Good Programming Practice 4.9**

Unlike binary operators, the unary increment and decrement operators should be placed next to their operands, with no intervening spaces.

```
// Fig. 4.19: fig04 19.cpp
 \mathbf{I}// Preincrementing and postincrementing.
 \mathbf{2}\overline{\mathbf{3}}\#include <iostream>
 4
     using namespace std:
 5
 6
     int main()
 7
     \{8
        int c;9
        // demonstrate postincrement
10
11
         c = 5; // assign 5 to c
         cout \lt\lt c \lt\lt endl; // print 5
\mathbf{12}cout \lt\lt c++ \lt\lt endl; // print 5 then postincrement
\blacksquare14
         cout \lt\lt c \lt\lt endl; // print 6
15
16
         cout \lt endl; // skip a line
\mathbf{17}18
        // demonstrate preincrement
19
        c = 5; // assign 5 to c
         cout \lt\lt c \lt\lt endl; // print 5
20
         cout \lt ++c \lt endl; // preincrement then print 6
21cout \lt\lt c \lt\lt endl; // print 6
22
     }// end main
23
```
Preincrementing and postincrementing. (Part 1 of 2.) Fig.  $4.19$ 

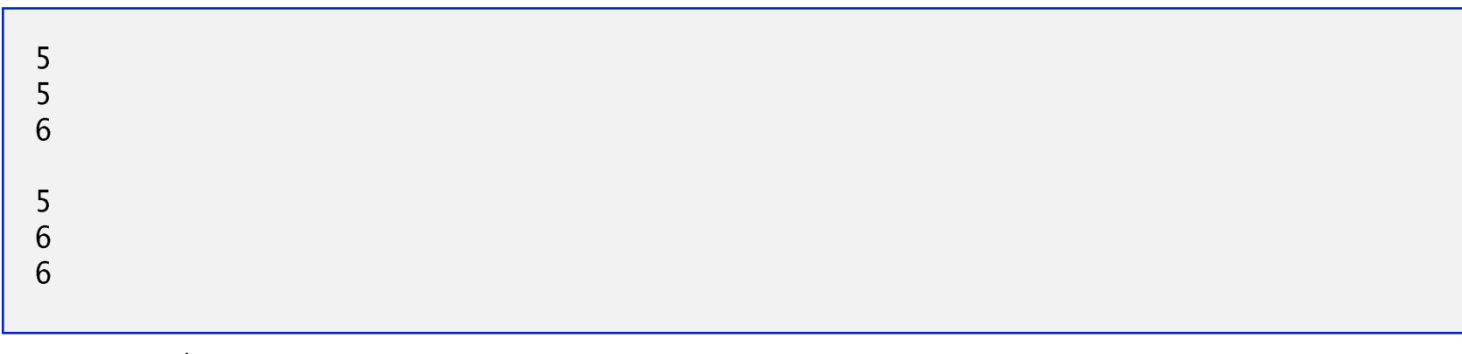

Fig.  $4.19$ Preincrementing and postincrementing. (Part 2 of 2.)

#### 4.12 Increment and Decrement Operators (cont.)

- When you increment  $(++)$  or decrement  $(--)$  a variable in a statement by itself, the preincrement and postincrement forms have the same effect, and the predecrement and postdecrement forms have the same effect.
- It's only when a variable appears in the context of a larger expression that preincrementing the variable and postincrementing the variable have different effects (and similarly for predecrementing and post-decrementing).
- Figure 4.20 shows the precedence and associativity of the operators introduced to this point.

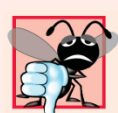

#### **23 Common Programming Error 4.14**

Attempting to use the increment or decrement operator on an expression other than a modifiable variable name or reference, e.g., writing  $++(x + 1)$ , is a syntax error.

## 5.2 Essentials of Counter-Controlled **Repetition**

- Counter-controlled repetition requires
	- the name of a control variable (or loop counter)
	- the initial value of the control variable
	- the loop-continuation condition that tests for the final value of the control variable (i.e., whether looping should continue)
	- the increment (or decrement) by which the control variable is modified each time through the loop.
- In C++, it's more precise to call a declaration that also reserves memory a definition.

#### 5.2 Essentials of Counter-Controlled Repetition

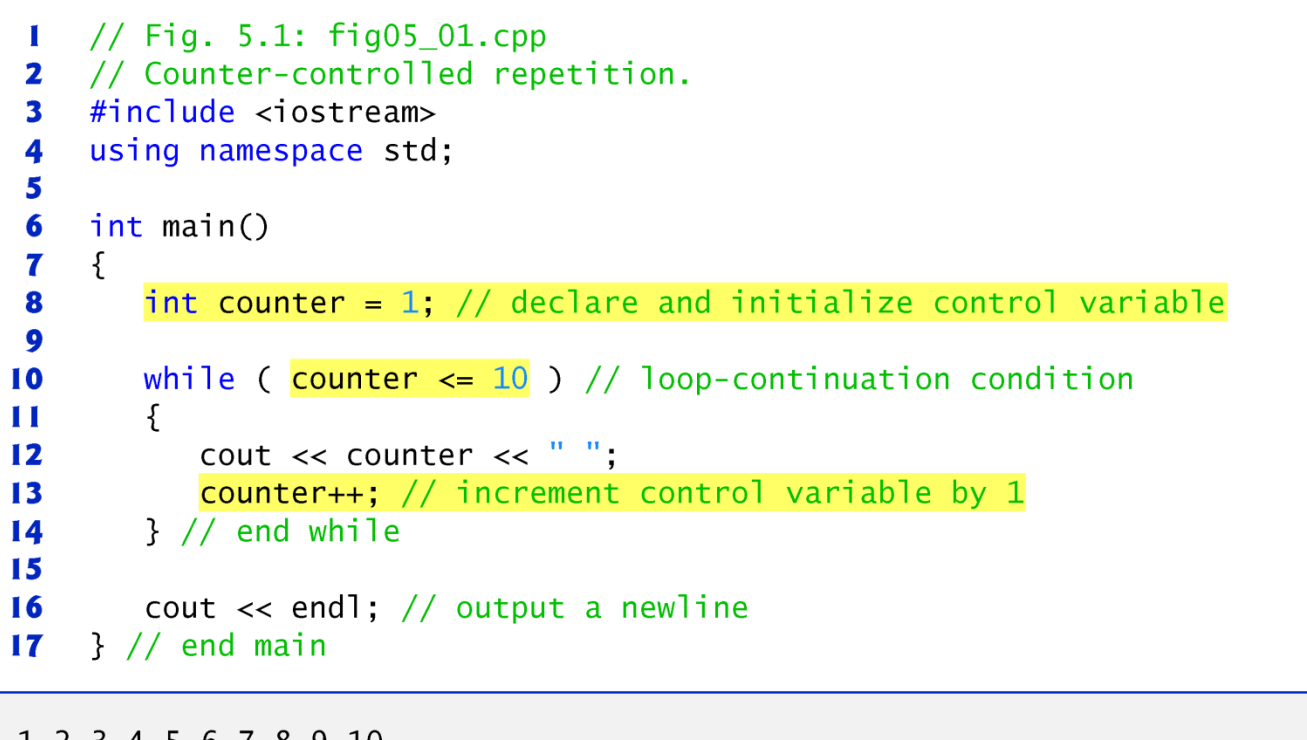

Fig. 5.1 | Counter-controlled repetition.

#### 5.2 Essentials of Counter-Controlled **Repetition**

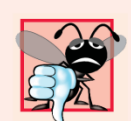

#### **Common Programming Error 5.1**

E Floating-point values are approximate, so controlling counting loops with floating-point variables can result in imprecise counter values and inaccurate tests for termination.

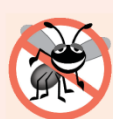

**Error-Prevention Tip 5.1** Control counting loops with integer values.

## 5.3 for Repetition Statement

- The for repetition statement specifies the countercontrolled repetition details in a single line of code.
- The initialization occurs once when the loop is encountered.
- The condition is tested next and each time the body completes.
- The body executes if the condition is true.
- The increment occurs after the body executes.
- Then, the condition is tested again.
- If there is more than one statement in the body of the  $\text{for}$ , braces are required to enclose the body of the loop.

## 5.3 for Repetition Statement

```
// Fig. 5.2: fig05 02.cpp
 \mathbf{I}// Counter-controlled repetition with the for statement.
 2
     #inc1ude <iostream>
 3
 4
     using namespace std:
 5
 6
     int main()
 \overline{\mathbf{r}}ſ
 8
        // for statement header includes initialization,
        // loop-continuation condition and increment.
 9
        for ( int counter = 1; counter <= 10; counter++ )
10
            cout \lt counter \lt "",
\mathbf{H}\mathbf{12}\blacksquarecout \lt\lt endl; // output a newline
\blacksquare}/ // end main
1 2 3 4 5 6 7 8 9 10
```

```
Fig. 5.2 Counter-controlled repetition with the for statement.
```
#### 5.3 for Repetition Statement

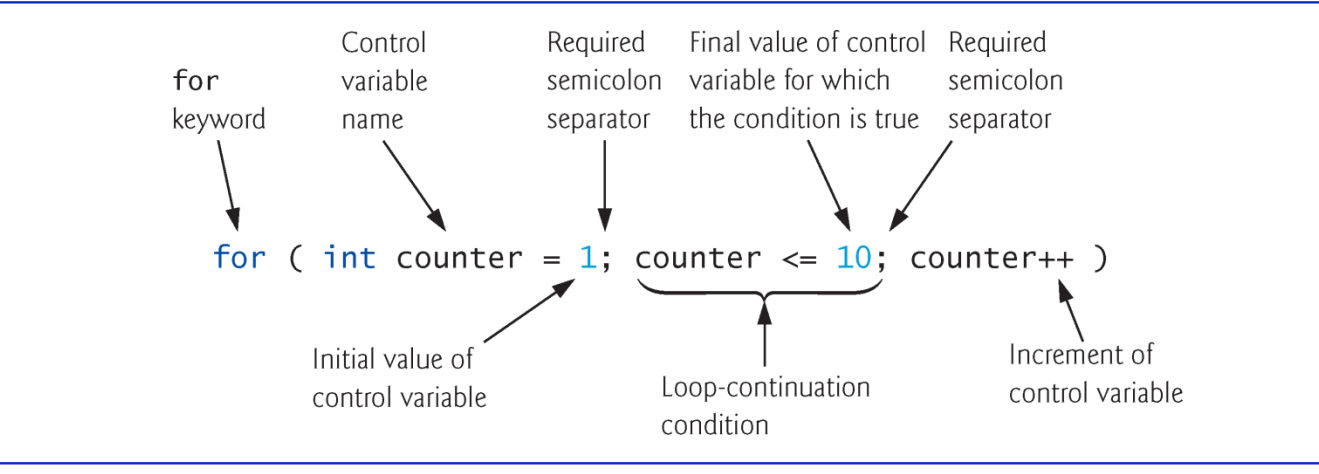

Fig.  $5.3$ for statement header components.

- The general form of the for statement is
	- for ( initialization; loopContinuationCondition; increment ) statement
- where the *initialization expression initializes the loop's control variable, loopContinuationCondition determines whether the loop should continue executing and increment increments the control variable.*
- In most cases, the for statement can be represented by an equivalent while statement, as follows:
	- initialization;

```
while ( loopContinuationCondition )
{f}statement
   increment;
}
```
- If the *initialization expression declares the control variable, the control variable can be used only in the body of the* for *statement the control variable will be unknown outside the* for *statement.*
- This restricted use of the control variable name is known as the variable's scope.
- The scope of a variable specifies where it can be used in a program.

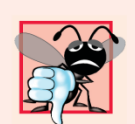

#### **Common Programming Error 5.3**

When the control variable is declared in the initialization section of the for statement, using the control variable after the body is a compilation error.

- The three expressions in the for statement header are optional (but the two semicolon separators are required).
- If the *loopContinuationCondition is omitted, C++ assumes that the condition is true, thus creating an infinite loop.*
- One might omit the *initialization expression if the control variable is initialized earlier in the program.*
- One might omit the *increment expression if the increment is calculated by statements in the body of the* for *or if no increment is needed.*

- The increment expression in the for statement acts as a stand-alone statement at the end of the body of the for.
- The expressions
	- counter = counter  $+1$ counter  $+= 1$ ++counter counter++
- are all equivalent in the incrementing portion of the for statement's header (when no other code appears there).

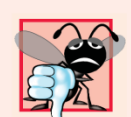

#### **Common Programming Error 5.5**

Placing a semicolon immediately to the right of the right parenthesis of a for header makes the body of that for statement an empty statement. This is usually a logic error.

- The initialization, loop-continuation condition and increment expressions of a for statement can contain arithmetic expressions.
- The "increment" of a **for** statement can be negative, in which case the loop actually counts downward.
- If the loop-continuation condition is initially false, the body of the for statement is not performed.

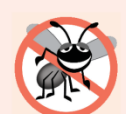

#### **Error-Prevention Tip 5.2**

Although the value of the control variable can be changed in the body of a for statement, avoid doing so, because this practice can lead to subtle logic errors.

#### 5.4 Examples Using the for Statement

- Vary the control variable from 1 to 100 in increments of 1.
	- for ( int i = 1; i <=  $100$ ; i++ )
- Vary the control variable from 100 down to 1 in decrements of 1.
	- for ( int  $i = 100$ ;  $i > = 1$ ;  $i -$  )
- Vary the control variable from 7 to 77 in steps of 7.

• for ( int i = 7; i <= 77; i += 7 )

- Vary the control variable from 20 down to 2 in steps of  $-2$ . • for ( int i = 20; i >= 2; i -= 2 )
- Vary the control variable over the following sequence of values: 2, 5, 8, 11, 14, 17.

• for ( int i = 2; i <= 17; i += 3 )

- Vary the control variable over the following sequence of values: 99, 88, 77, 66, 55.
	- for ( int i = 99; i >= 55; i -= 11 )

#### 5.4 Examples Using the for Statement

```
// Fig. 5.5: fig05 05.cpp
 \blacksquare// Summing integers with the for statement.
 \mathbf{z}#include <iostream>
 \overline{\mathbf{3}}using namespace std:
 4
 5
 6
     int main()
 7
     \{int total = 0, // initialize total
 8
 9
         // total even integers from 2 through 20
10
         for (int number = 2; number <= 20; number += 2)
\mathbf{H}12total += number;\blacksquare\overline{14}cout \lt\lt "Sum is " \lt\lt total \lt\lt endl; // display results
15\frac{1}{2} // end main
```
Sum is 110

**Fig. 5.5** Summing integers with the for statement.

## 5.5 do...while Repetition Statement

- Similar to the while statement.
- The do...while statement tests the loopcontinuation con-dition *after the loop body executes; therefore, the loop body always executes at least once.*
- It's not necessary to use braces in the **do**...while statement if there is only one statement in the body.
	- Most programmers include the braces to avoid confusion between the while and do…while statements.
- Must end a **do**...wh<sup>i</sup>le statement with a semicolon.

## 5.5 do...while Repetition Statement

```
// Fig. 5.7: fig05_07.cpp
 п
     // do...while repetition statement.
 2
     #include <iostream>
 3
     using namespace std:
 4
 5
 6
     int main()
 \overline{\mathbf{r}}\{int counter = 1; // initialize counter
 8
 9
10
        do
         \{\mathbf{H}cout << counter << " "; // display counter
12\blacksquarecounter++; // increment counter
         } while ( counter \leq 10 ); // end do...while
\mathbf{I}1516
         cout \lt\lt end]; // output a newline
     }/ // end main
\mathbf{17}
```
1 2 3 4 5 6 7 8 9 10

Fig. 5.7  $\parallel$  do...while repetition statement.

- The switch multiple-selection statement performs many different actions based on the possible values of a variable or expression.
- Each action is associated with the value of a constant integral expression (i.e., any combination of character and integer constants that evaluates to a constant integer value).

```
// Fig. 5.9: GradeBook.h
 \mathbf{I}// Definition of class GradeBook that counts A, B, C, D and F grades.
 2
    // Member functions are defined in GradeBook.cpp
 3
 4
    #include <string> // program uses C++ standard string class
 5
    using namespace std;
 6
    // GradeBook class definition
 7
8
    class GradeBook
 9
    \{public:10
\blacksquareGradeBook( string ): // constructor initializes course name
       void setCourseName( string ); // function to set the course name
\mathbf{12}string getCourseName(); // function to retrieve the course name
\blacksquare\mathbf{I}void displayMessage(); // display a welcome message
       void inputGrades(); // input arbitrary number of grades from user
1516
       void displayGradeReport(); \frac{1}{2} display a report based on the grades
\mathbf{17}private:
18
        string courseName; // course name for this GradeBook
19
       int aCount; // count of A grades
       int bCount; // count of B grades
20
       int cCount; // count of C grades
21int dCount; // count of D grades
22int fCount; // count of F grades
23
24
    }; // end class GradeBook
```
GradeBook class definition. Fig.  $5.9$ 

```
// Fig. 5.10: GradeBook.cpp
  \blacksquare// Member-function definitions for class GradeBook that
  \mathbf{2}// uses a switch statement to count A, B, C, D and F grades.
  \overline{\mathbf{3}}#include <iostream>
  4
      #include "GradeBook.h" // include definition of class GradeBook
  5
  6
      using namespace std;
  \mathbf{7}8
      // constructor initializes courseName with string supplied as argument;
     // initializes counter data members to 0
  9
     GradeBook::GradeBook( string name )
 10
 \mathbf{H}\{\mathbf{12}setCourseName( name ): // validate and store courseName
         \alphaCount = 0; // initialize count of A grades to 0
 \blacksquarebCount = 0; // initialize count of B grades to 0
 \overline{14}cCount = 0, // initialize count of C grades to 015dCount = 0; // initialize count of D grades to 0
 16\mathbf{17}fCount = 0; // initialize count of F grades to 0
 18
      } // end GradeBook constructor
 19
            GradeBook class uses switch statement to count letter grades. (Part 1)
Fig. 5.10
```
of  $6.$ )

```
39
    // display a welcome message to the GradeBook user
    void GradeBook::displayMessage()
40
41
    \{42
       // this statement calls getCourseName to get the
43
       // name of the course this GradeBook represents
       cout << "Welcome to the grade book for\n" << getCourseName() << "!\n"
44
          << endl;
45
    } // end function displayMessage
46
47
    // input arbitrary number of grades from user; update grade counter
48
49
    void GradeBook::inputGrades()
50
    \{51
       int grade; // grade entered by user
5253
       cout << "Enter the letter grades." << endl
54
          << "Enter the EOF character to end input." << end];
55
56
       // loop until user types end-of-file key sequence
       while ( \left(\right) grade = cin.get() ) != EOF )
57
58
       \{
```
Fig.  $5.10$ | GradeBook class uses switch statement to count letter grades. (Part 3 of  $6.$ )

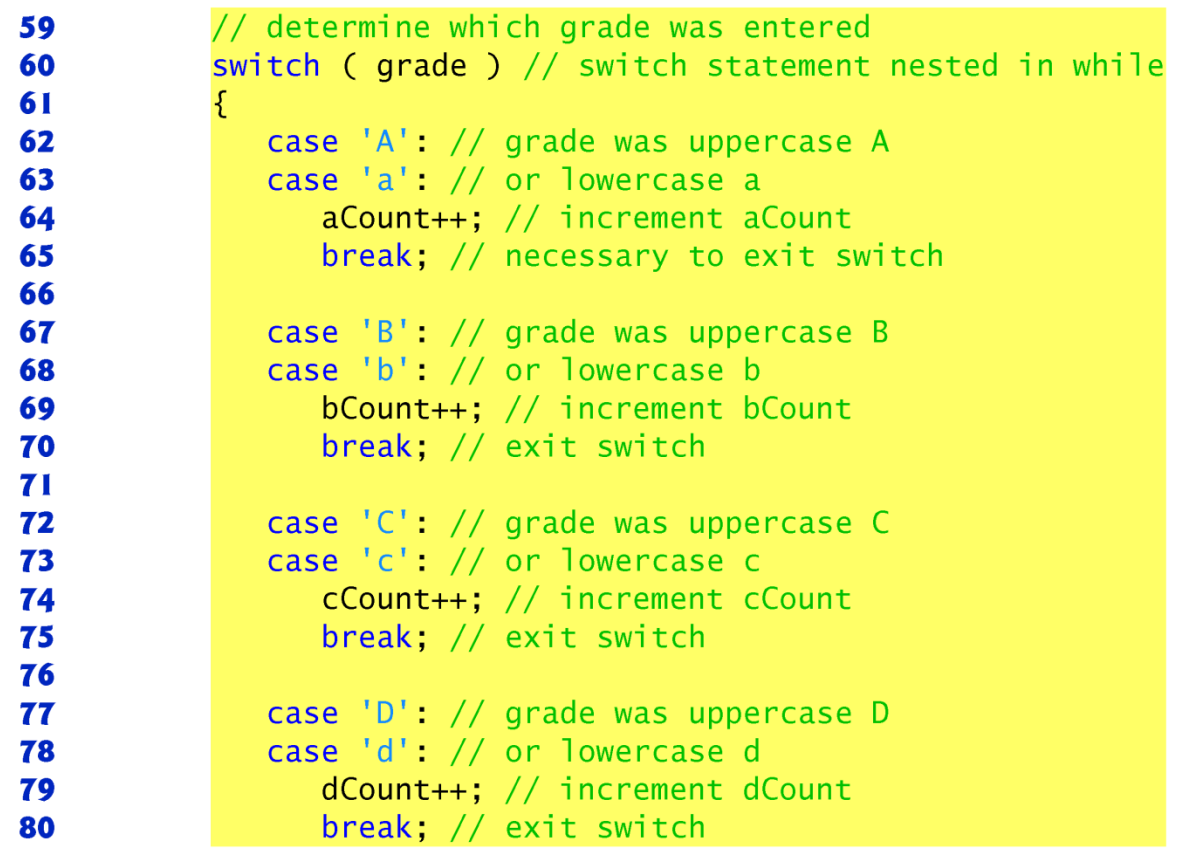

**Fig. 5.10** GradeBook class uses switch statement to count letter grades. (Part 4 of  $6.$ )

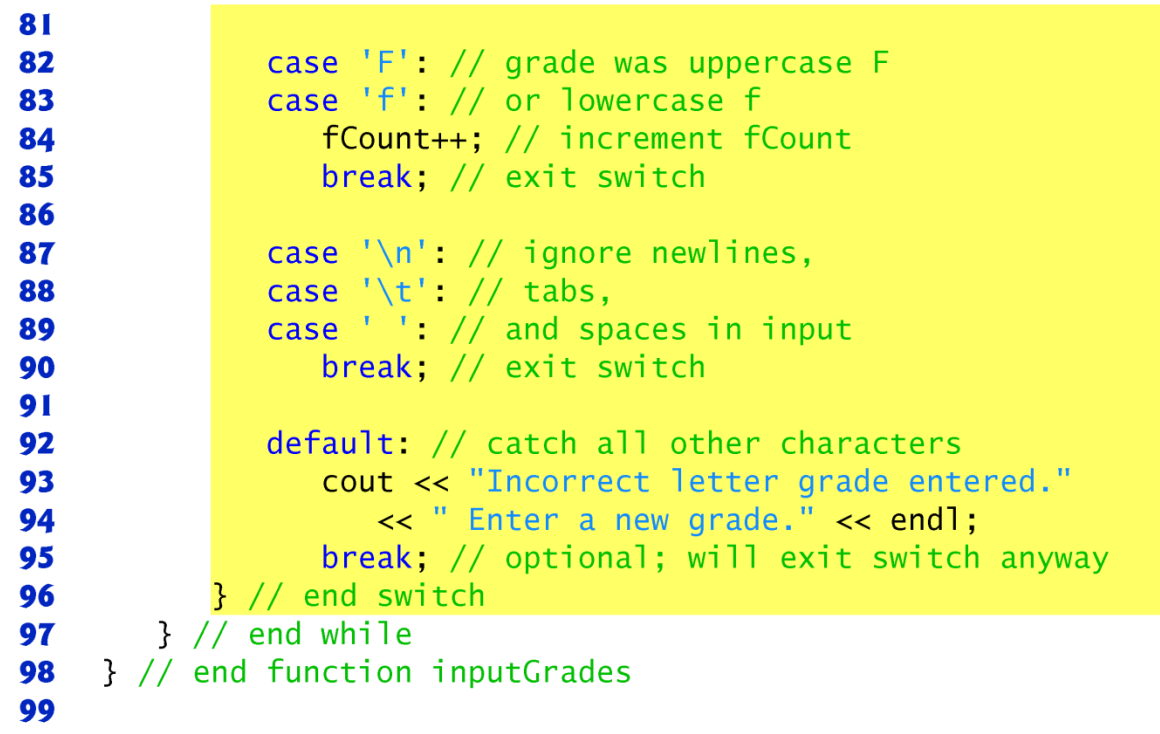

**Fig. 5.10** GradeBook class uses switch statement to count letter grades. (Part 5 of  $6.$ )

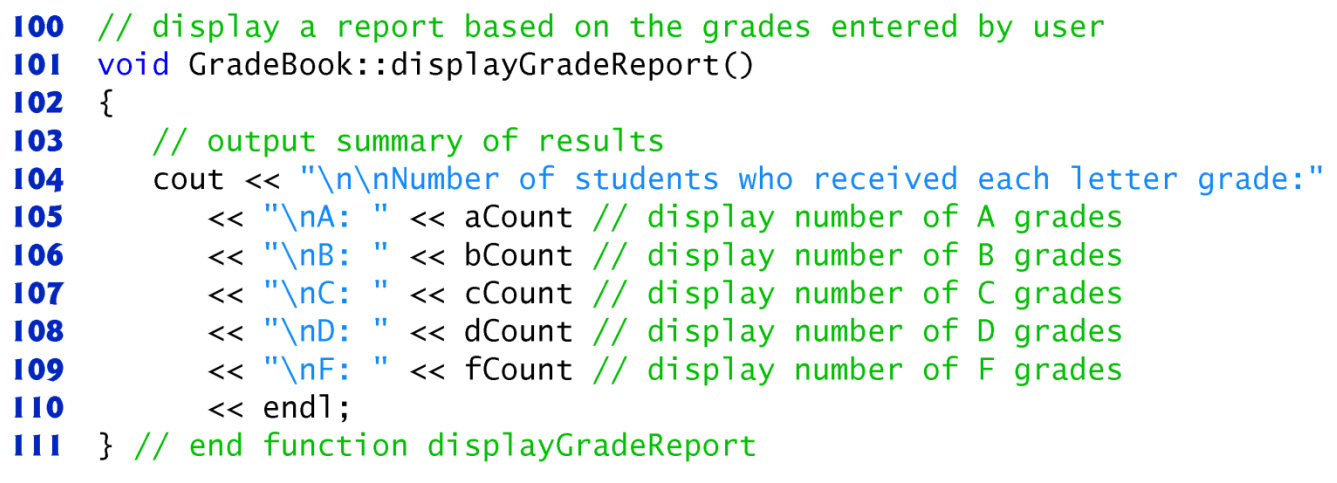

GradeBook class uses switch statement to count letter grades. (Part 6 **Fig. 5.10** of  $6.$ )

```
// Fig. 5.11: fig05 11.cpp
 \mathbf{I}// Create GradeBook object, input grades and display grade report.
 \mathbf{z}3
     #include "GradeBook.h" // include definition of class GradeBook
 4
 5
     int main()
 6
     \{// create GradeBook object
 7
        GradeBook myGradeBook( "CS101 C++ Programming");
 8
 9
        myGradeBook.displayMessage(); // display welcome message
10
        myGradeBook.inputGrades(); // read grades from user
\blacksquaremyGradeBook.displayGradeReport(); // display report based on grades
\mathbf{12}\frac{1}{2} // end main
\blacksquare
```
Welcome to the grade book for CS101 C++ Programming! Enter the letter grades. Enter the EOF character to end input. a

B

 $\mathbf C$ 

Fig.  $5.11$ Creating a GradeBook object and calling its member functions. (Part 1) of  $2.$ )

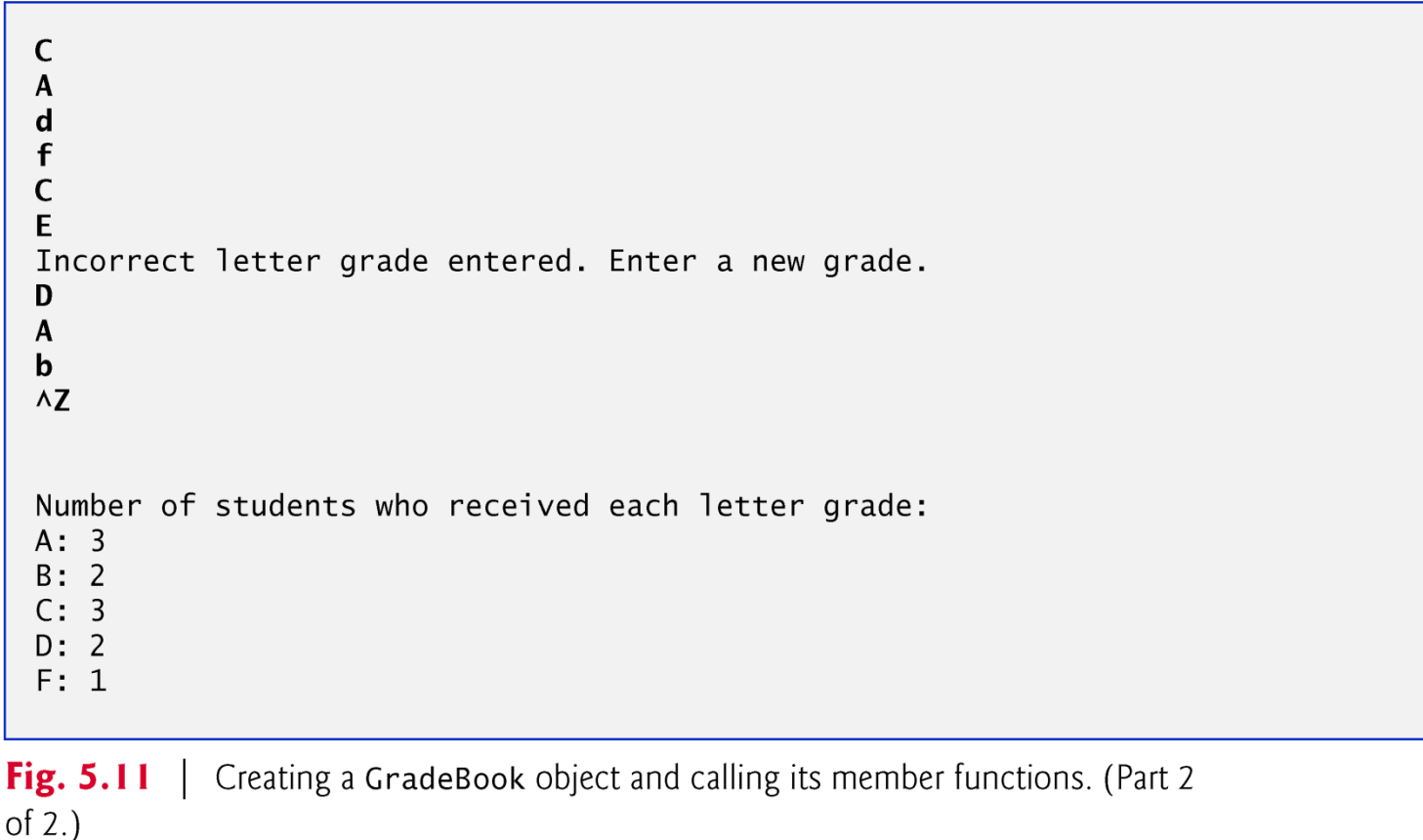

- The cin.get() function reads one character from the keyboard.
- Normally, characters are stored in variables of type char; how-ever, characters can be stored in any integer data type, because types short, int and long are guaranteed to be at least as big as type char.
- Can treat a character either as an integer or as a character, depending on its use.
- For example, the state-ment
	- cout << "The character (" << 'a' << ") has the value " << static\_cast< int > ( 'a' ) << endl;
- prints the character **a** and its integer value as follows:
	- The character (a) has the value 97
- The integer 97 is the character's numerical representation in the computer.

- Generally, assignment statements have the value that is assigned to the variable on the left side of the =.
- EOF stands for "end-of-file". Commonly used as a sentinel value.
	- *However, you do not type the value –1, nor do you type the letters EOF as the sentinel value.*
	- You type a system-dependent keystroke combination that means "end-of-file" to indicate that you have no more data to enter.
- EOF is a symbolic integer constant defined in the <iostream> header file.

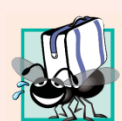

#### **Portability Tip 5.1**

The keystroke combinations for entering end-of-file are system dependent.

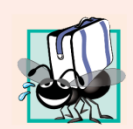

#### **Portability Tip 5.2**

Testing for the symbolic constant EOF rather than -1 makes programs more portable. The ANSI/ISO C standard, from which  $C_{++}$  adopts the definition of EOF, states that EOF is a negative integral value, so EOF could have different values on different systems.

- The switch statement consists of a series of case labels and an optional default case.
- When the flow of control reaches the **switch**, the program evaluates the expression in the parentheses.
	- The controlling expression.
- The switch statement compares the value of the controlling expression with each case label.
- If a match occurs, the program executes the statements for that case.
- The break statement causes program control to proceed with the first statement af-ter the switch.

- Listing cases consecutively with no statements between them enables the cases to perform the same set of statements.
- Each case can have multiple statements.
	- The switch selection statement does not require braces around multiple statements in each case.
- Without break statements, each time a match occurs in the switch, the statements for that case and subsequent cases execute until a break statement or the end of the switch is encountered.
	- Referred to as "falling through" to the statements in subsequent cases.

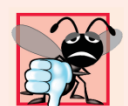

**Common Programming Error 5.8** 

Forgetting a break statement when one is needed in a switch statement is a logic error.

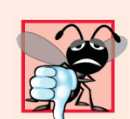

#### **Common Programming Error 5.9**

Omitting the space between the word case and the integral value being tested in a switch statement-e.g., writing case3: instead of case 3:- is a logic error. The switch statement will not perform the appropriate actions when the controlling expression has a value of 3.

- If no match occurs between the controlling expression's value and a case label, the default case executes.
- If no match occurs in a switch statement that does not contain a default case, program control continues with the first statement after the switch.

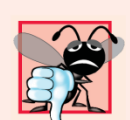

#### **Common Programming Error 5.11**

Specifying a nonconstant integral expression in a switch's case label is a syntax error.

- C++ has flexible data type sizes (see Appendix C, Fundamental Types).
- C++ provides several integer types.
- The range of integer values for each type depends on the particular computer's hardware.
- In addition to the types  $int$  and char,  $C++$  provides the types short (an abbreviation of short int) and long (an abbreviation of long int).
- The minimum range of values for **short** integers is  $-32,768$  to 32,767.
- For the vast majority of integer calcula-tions, **long** integers are sufficient.
- The minimum range of values for  $\log$  integers is  $-$ 2,147,483,648 to 2,147,483,647.

- On most computers,  $int$ nts are equivalent either to short or to long.
- The range of values for an  $int$  is at least the same as that for short integers and no larger than that for **long** integers.
- The data type char can be used to represent any of the characters in the computer's character set.
- It also can be used to represent small integers.

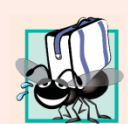

#### **Portability Tip 5.3**

Because ints can vary in size between systems, use long integers if you expect to process integers outside the range  $-32,768$  to 32,767 and you'd like to run the program on several different computer systems.

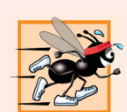

#### **Performance Tip 5.3**

If memory is at a premium, it might be desirable to use smaller integer sizes.

#### Questions

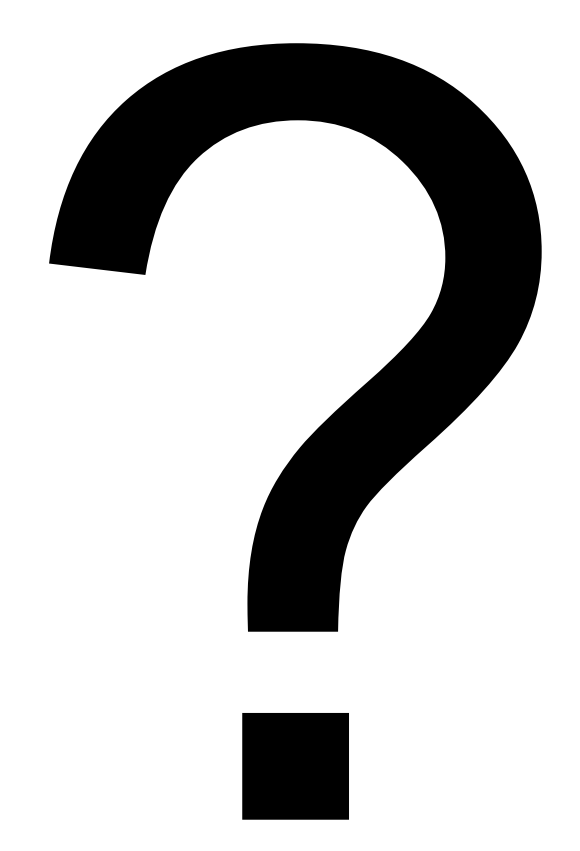